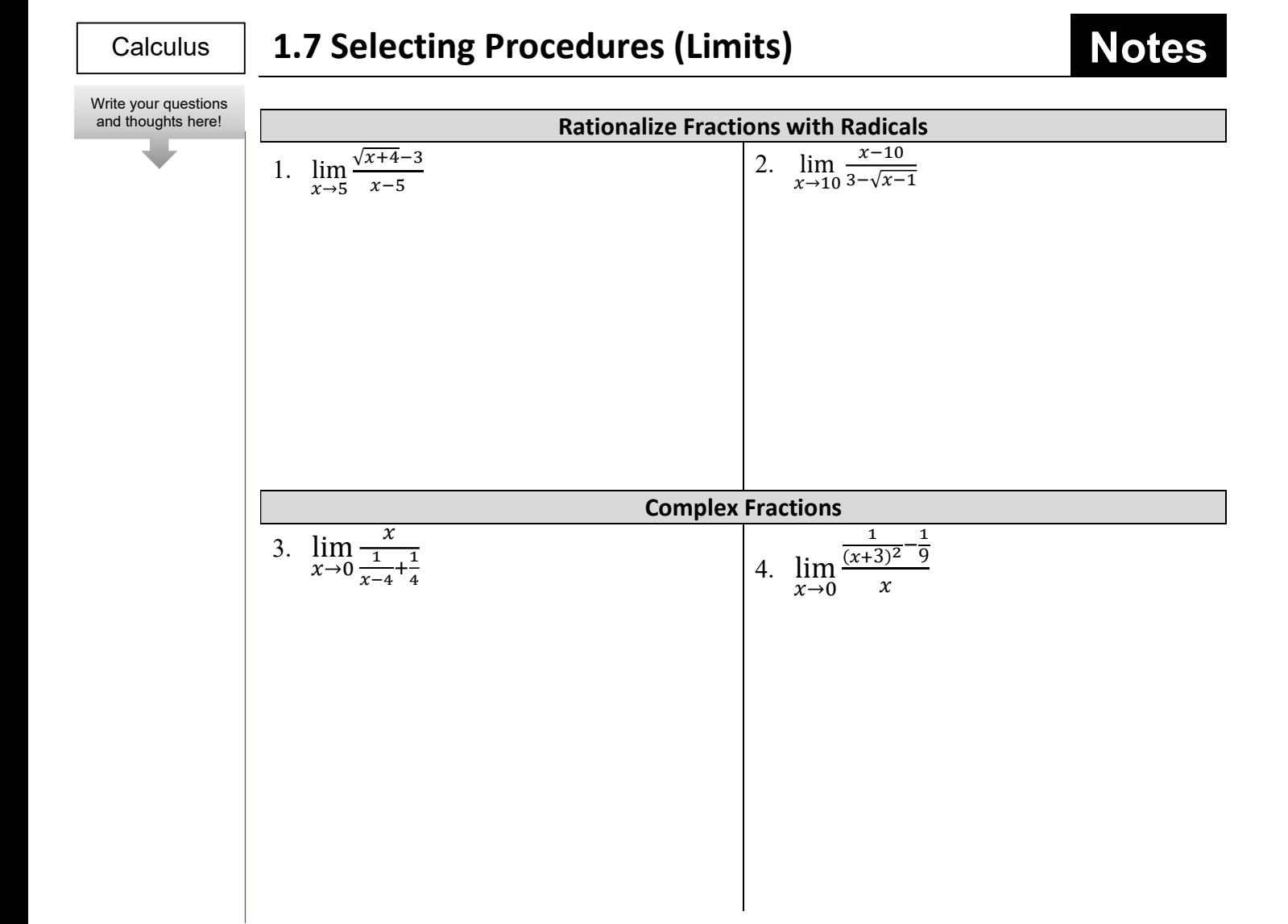

## 1.7 Selecting Procedures for Determining Limits

## **Calculus** Evaluate each limit. 1.  $\lim_{x\to 0} \frac{\sqrt{x+7}-\sqrt{7}}{x}$  $\boldsymbol{\chi}$ 2.  $\lim_{x\to 1} \sqrt{x+4}$ 3.  $\lim_{x\to 0}$ భ  $\frac{1}{x+3} - \frac{1}{3}$ య  $\chi$ Practice

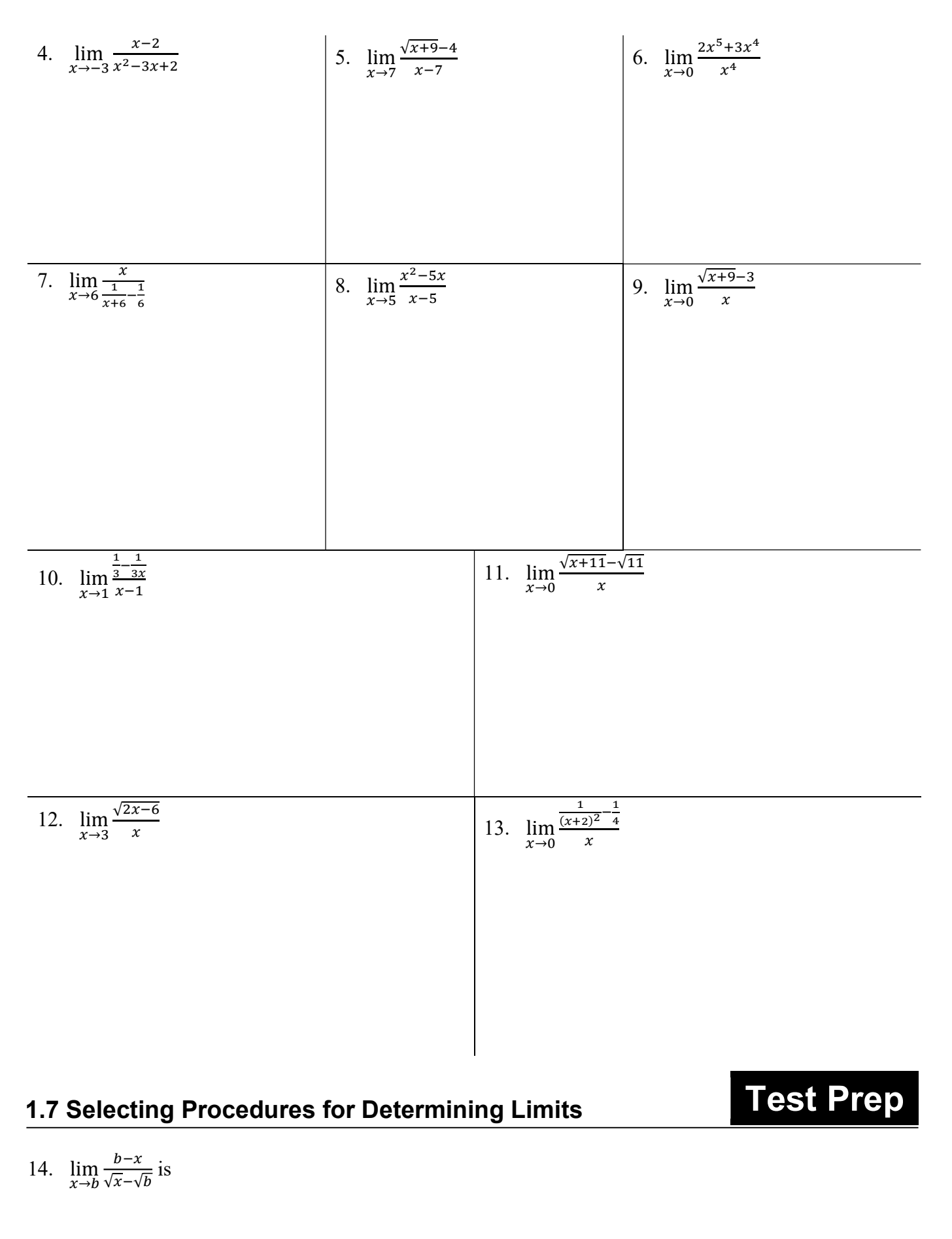

(A) 
$$
-2\sqrt{b}
$$
 (B)  $-\sqrt{b}$  (C) 2b (D)  $\sqrt{b}$  (E)  $2\sqrt{b}$